# **UNLIMITED**

 $\pmb{\mathcal{N}}$ 

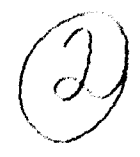

AD-A247 364 **Report No. 91034** 

432 9

**Report No. 91034** 

ROYAL SIGNALS AND RADAR ESTABLISHMENT, **MALVERN** 

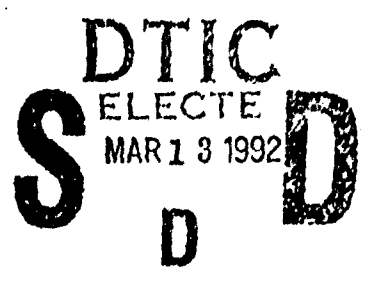

# THE VISTA STRUCTURED ASSEMBLER

**Author: J Kershaw** 

The document has been approved Includible release and sule; its distribution is unlimited.

> PROCUREMENT EXECUTIVE, MINISTRY OF DEFENCE **RSRE**

Malvern, Worcestershire.

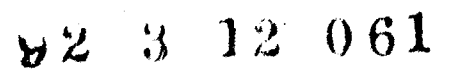

**UNLIMITED** 

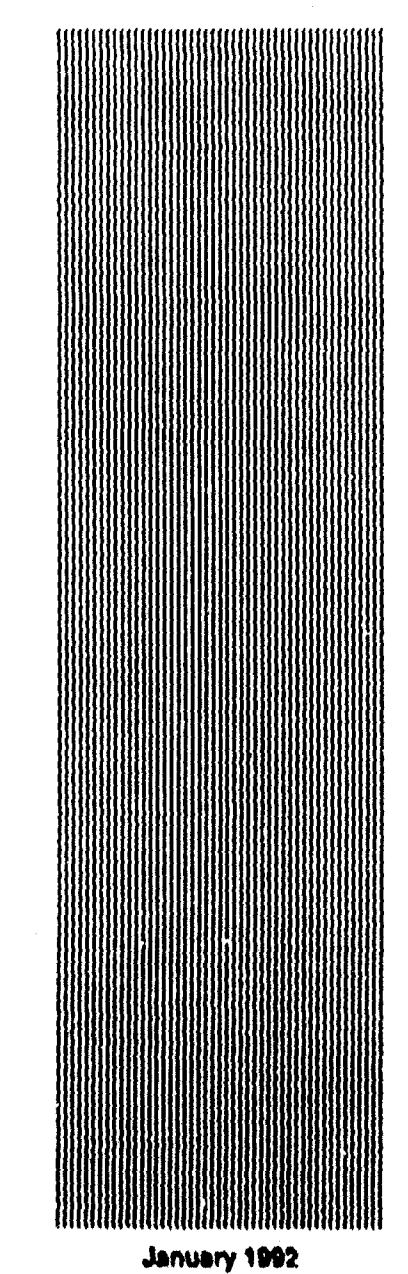

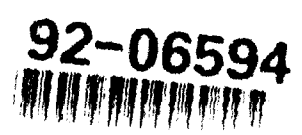

# **CONDITIONS OF HELEASE** 0120147 308889 \*\*\*\*\*\*\*\*\*\*\*\*\*\*\*\*\*\*\*\*\*\*\*\*\*\*\* DRIC U COPYRIGHT (c)<br>1988<br>CONTROLLER<br>HMSO LONDON \*\*\*\*\*\*\*\*\*\*\*\*\*\*\*\*\*\*\*\*\*\*\*\*\*\*\* DRIC Y

 $\pmb{\cdot}$  $\lambda$ 

 $\mathbf{I}$ 

 $\ddot{\tau}$ 

 $\mathbf{t}$ 

 $\hat{\mathcal{A}}$ 

Reports quoted are not necessarily available to members of the public or to commercial<br>organisations.

# ROYAL SIGNALS AND RADAR ESTABLISHMENT

Report 91034

TITLE: The VISTA Structured Assembler

AUTHOR: **J** Kershaw

**DATE:** January **1992**

# SUMMARY

VISTA is a structured assembly language for the VIPER microprocessor chip. Though the syntax of VISTA and the appearance of VISTA programs are reminiscent of a high-level language, the actual statements are VIPER machine instructions. VISTA provides the clarity and much of the convenience of a true high-level language without the need for a complex and possibly untrustworthy compiling program.

This Report describes the VISTA language by means of an annotated example, and gives instructions for using the VISTA translator. A formal grammar of VISTA, and descriptions of VIPER and the VIPER Object Program format, are included.

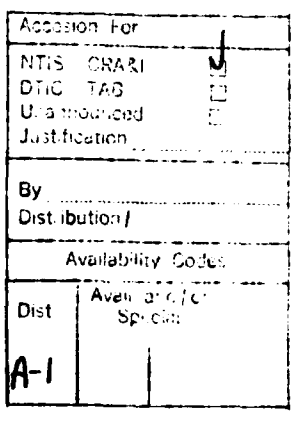

 $\ddot{\phantom{a}}$ 

Copyright *l-*Controller HMSO London **1992**

**INTENTIONALLY BLANK** 

 $\ddot{\phantom{a}}$ 

 $\mathbf{\mathbf{A}}$ 

# Contents

 $\ddot{\phantom{1}}$ 

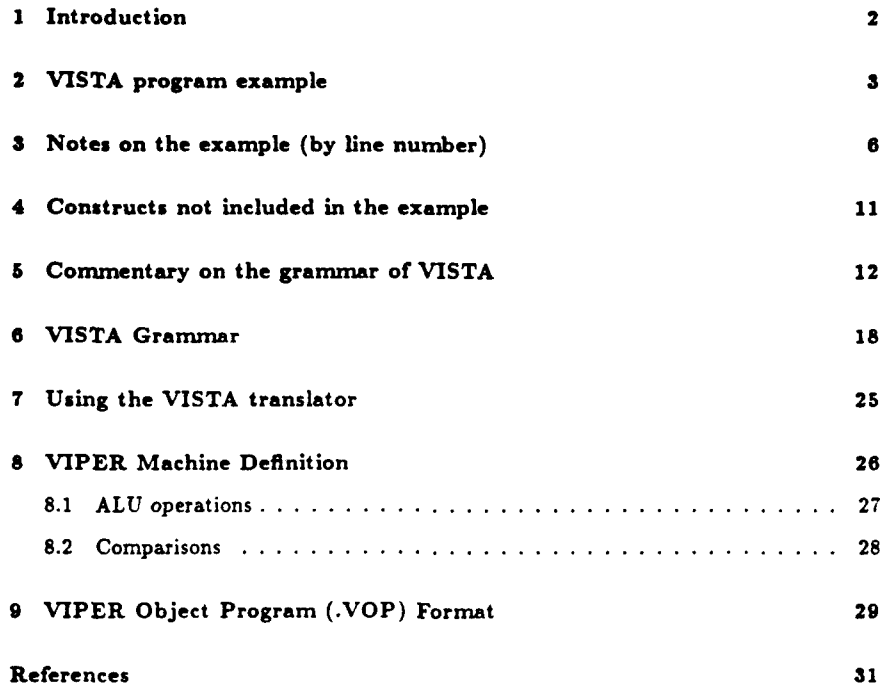

 $\mathbf{1}$ 

 $\pmb{\dagger}$ 

**INTENTIONALLY** BLANK

# **1** Introduction

**VISTA** is a high-level assembly language: its statements **are** essentially VIPER machine instructions [Ker **87]** embedded in a syntax resembling that of Algol **68.** While it does not hide the structure of the underlying machine in the way that **a** true high-level language would, it does perform many of the routine housekeeping functions which can otherwise distract the programmer and make mistakes more **likely.**

The advantage of a relatively simple language like **VISTA** is that it does not need a complex compiler. Not only is the VISTA translator very much smaller and simpler than **a** typical compiler, but also its outputs **are** similar enough to the inputs to be checked easily. The outputs are printable, and annotated in such a way that mechanical checking is possible.

**VISTA** is not an inherently *safe* language, in the sense that some specialised languages [Cur 841 **might** be, though it does limit the programmer to structures which are reasonably free of complications. For example, there are no pointers or **GOTO** statements in **VISTA. If VISTA** is used to write safety-critical software, the program texts should be subjected to static analysis with a toolset such as MALPAS or SPADE. This process is made easy by the design of **VISTA,** which includes only constructs which can be analysed effectively by such toolsets. In fact the **VISTA** language was designed in parallel with a translator to the MALPAS input language [RTP], and many difficulties were resolved by changes to the language structure. A translator for SPADE [PVL] has also been developed.

This note describes **VISTA** in two ways: informally by means of an annotated example and formally with a modified **BNF** grammar. The example uses most of the constructs of the language, though one or two have escaped e.g. INCLUDE, CONTINUE. The grammar defines all possible constructs but does not in itself describe the semantics ("meaning") of a VISTA program; where this is not obvious it is described in the accompanying commentary.

The following program in **VISTA** is fairly trivial and makes no pretensions to safety: it reads in a text and then counts occurrences of selected words in that text. The line numbers **are** merely for reference in the notes below, and are not part of the program. Page layout of **VISTA** programs is completely free: the example follows normal conventions for indentation. Two pieces of hardware called keyboard and **screen** are assumed to be available for input and output.

The only aspects which will not seem reasonably familiar are the "region declarations" (lines 4 to **7)** which define regions of memory into which code, constants, and so on are to be placed, and the fact that procedures in **VISTA** are declared *after* (rather than before) their calls. There is no profound reason for this: it simply seems more natural to put the main program first. No "loopholes" are allowed for recursion, which is forbidden in **VISTA** though **a** devious programmer with knowledge of the machine architecture can sneak it in and thereby probably lose the ability to analyse the program. Notice that **A, 1, Y are** the VIPER machine registers, **32** bits each, and there is a single bit **flag** register called **B. I** and Y (only) can be used as indexes.

**J-\_**

# **INTENTIONALLY** BLANK

# 2 **VISTA** program example

```
1 PROGRAM word frequency counter.
 2
 3
 4 CODE prog FROM 0 TO 3999; -- memory regions with bounds
 6 COIST const FROM 4000 TO 4095;
 6 DATA data FROM 16r8000 TO 16r8000+8191;
 7 PEll peri FROM 0 TO 1; 8
 9 BEGIN
10 lIT last, count, match, k, p. q; -- variables in DATA region
11
12 CHAN keyboard, screen; -- in PERI region
13
14 INT key[20]. text[9000J; -- more data, vectors
is
16 INT up - 32, eof - 26, cr - 13; -- in the COIST region
17 INT ms1[ ] * "\nInput the text: \{0\}"; - messages
18 IFT ms2[ ] = " \nKeyword: \ 0\" ;19 INT ms3[ ] = "\nlumber of occurrences is \{0\}';
20 INT ms4[ ] = "outside range\O\";
21
22 -- End of variable and constant declarations, now for the program
23
24 A := 1; CALL message; <br>
25 A := 1; last := A; <br>
25 A := 1; last := A; <br>
26 A := 1; last := A; <br>
26 A := 1; last := A;
                                       25 A :- 1; last :- A; -- in a sample of text
26 A :a sp; text[O] := A;
27
28 WHILE (CALL getchar; CALL upper) A /a *of
29 DO I := last; -- in case getchar changes I
30 CASE A >a 'A' AND A <v 'Z': SKIP; -- letters
31 A >= '0' AND A <- '9': SKIP -- digits
32 ELSE A :" sp -- all others
33 ESAC;
34 text[I] := \lambda; I := \lambda + 1; -- store the character
36last := I
36 OD;
ST
38 1 := last; A := sp; text[l] :a A; -- terminator for last word
39
40 REPEAT A :* 2; CALL message; DISPLAY get new key word
41A:0 0; p :" A;
42
```
**3**

÷.

```
43 WHILE (CALL getchar; CALL upper) A /- cr
44 DO I := p;
45keyEI] :A A; -- read A store key word
46 X := X + 1;47 p :=
48 OD;
49
        X := p; A := sp; key[X] := A; - terminator for key word
51IF I a 0 TE BREAK FI; -- exit if null key word
52 A := 0; p := A; count := A;
53
        64 WHILE (T :- 0; match :- Y; I :- p) I < last
SS DO WHILE (A :a key[TY) A - text[l]
56 DO IF A a sp
57 THEN \blacktriangle := 1;
58 match :- A; -- end of word A no mismatch
59 BREAK
60 FI;
61 X := I 1;
62 y : 7 * 1 -- more letters, keep trying
63 OD;
64 IF (A : * match; X : * p; Y : * text[X-1])
65 A /0 AND Y sp
66 THEN A : count; -- whole of key matched
67 A := \mathbf{A} \cdot \mathbf{A} = \begin{bmatrix} 1 \\ 1 \end{bmatrix} a -- check space before word..
68 count := A -- .. don't want to find ..
69 FI; -- e.g. "king" in "smoking"
70 1 := I * 1; p :- I
71 0O;
72
73 A := 3; CALL message; -- print number of matches
74 A :• count; CALL print
76
76 UNTIL (A :a key[O]) A = sp; -- until null key word input
77 STOP;
78
79 -- low for the procedures, notice they follow the main program
s0
81 PROC getchar: (VEILE (A :& INPUT keyboard) A * 0 DO SKIP OD);
82
63
84 PROC upper: (IF A )> 'a' AID A <a I' THEN A : A-('a'-'A') FI);
86
```

```
86
87 PROC print: -- unsigned decimal output
88 BEGIN IIT lzflag;
89 I :a 0; -- suppress leading zeros
90 lzflag :- 1;
91 IF A ( 0 OR A > 9999 THEN A :- 4; CALL message
92 ELSE 1 :- 1000; CALL digit;
93 1 :u 100; CALL digit;
94 :- 10; CALL digit; -- 4 digits maximum
95 X : 1; CALL digit
96 FI;
97
98 PROC digit: -- prints I digit of number in A
99 BEGIN INT power; -- I must hold a power of 10, I /= 0
100 power :- I;
101 Y :- 0;
102 WHILE A >= power DO A := A - power; Y :- Y + 1 OD;
103 IF I = 1 OR Y > 0 THEN lzilag := I FI;<br>104 Y := Y + '0';<br>104 P = convert 1
104 Y := Y + '0'; -- convert to ASCII
105 1 : lzflag;
106 IF I a 0 THEN Y : sp FI; -- leading zero
107 OUTPUT Y, screen
108 EID
109 END; -- of "print"
110
111
112 PROC message: -- outputs message selected
113 BEGI INT select; -- .. by A register. 1 to 4
114 select :- A;
115 I :- 0;
116 WHILE TRUE -- i.e. do forever, exit
117 DO CASE (A :a select) A IN -- .. by BREAK or RETURN
118 1: (A := ms1[X]);<br>119 2: (A := ms2[X]);
119 2: (A :8 2[X]); -- get 4 bytes from the message
120 3: (A := \text{ms3}[1]);
121 4: (4 := ms4[X])122 ELSE \mathbf{A} := \mathbf{0}123 ESAC;
124
125 T :- A AID 255; -- now output the characters
126 IF T a 0 TIES RETURN FI; -- .. terminating on a NULL
127 OUTPUT I. screen;
128 CALL right8;
129IF Y - 0 TEEN RETURN FI; -- return from "message"
130 OUTPUT T. screen;
131 CALL rights;
```

```
132 IF T - 0 TEEN RETURN FI;
133 OUTPUT Y, screen;
134 CALL right8;
136 IF - 0 TEEN RETURN FI;
136 OUTPUT T. screen;
137 X := X + 1<br>138 OD:
      138 OD;
139
140 PROC rightS: -- 8 place right shift
141 BEGIN
142 A := A/2; A := A/2; A := A/2; A := A/2;
143 A := A/2; A := A/2; A := A/2; A := A/2;
144 Y :A IAND 255
145 END
146
147 END -- of "message"
148 END -- of program
149 FINISH
```
**3** Notes on the example **(by** line number)

#### **I**

AU programs begin with PROGRAM, followed by an identifier which is taken as a title. The rest of the title line is ignored as comment. Identifiers in VISTA begin with a lower tase letter and are made up of lower case letters and/or digits. They can be of any length though the translator will remember only the first 12 characters. The whole of a **VISTA** program must be processed at once - there is no "separate compilation" facility.

# 4..7

Region declarations. **All** storage in a VISTA program is allocated in a defined region, in ascending order of address. Constants are kept separate from data to allow use of ROM. **The translator** will report an error if a region fills up, or if region declarations overlap. The PERI region has **a** separate address space from the other three. Notice the use of decimal and hex numbers (the other bases allowed are 2r for binary and 8r for octal) and of constant expressions which can be arbitrarily complex.

**All** the region declarations must be at the start, before the first block opens.

**9**

**BEGIN marks the opening of the main** block. **All** the data and procedure declarations of

the program must be within this or within procedures enclosed **by** it. Blocks may not be **nested,** though procedures can be: compound statements enclosed **by BEGIN .. END** or round brackets (which **are** everywhere interchangeable) are allowed but they may not contain declarations. Local redeclarations **of** variables within procedures take precedence over less local declarations with the **same** names, in the usual way. Local redeclarations of **scalar** constants are required to have the same value **as** any less local declarations which may still be in scope.

#### **10**

Ordinary variable declarations in the **DATA** region. The only data types allowed are lIT and BITS, and vectors thereof. Both types occupy one **32** bit word per element. There is no restriction on the use of either. **All** storage allocation in VISTA is static. The initial values of variables are undefined; in a typical VIPER system they will be the contents of a RAM chip which has just been switched on.

#### 12

Peripheral addresses in the PERI region, usable only with INPUT or **OUTPUT** (see lines **81,** 107).

#### **14**

Vectors of variables. The lower bound is fixed at **0.** Only one dimension is allowed.

#### **16**

Constants, to be placed in the **COIST** region. These are just ASCII character values. Wherever **VISTA** expects a constant (e.g. here or as a vector size, line 14) a constant expression can be written using any of the usual arithmetic and logical operators. Once declared, **a** named constant (e.g. "eof") can be used in constant expressions. Constants declared as of type BITS are treated as unsigned in constant expressions, as are numbers denoted in hex, octal, or binary. Decimal numbers and named constants of type IIT are treated as signed. The choice of operator (signed vs. unsigned) in a constant expression is based on the type of the left operand: the distinction matters in practice only for the operators **>>, /, %** (see below).

The operators permitted in constant expressions, in descending order of priority are:

- \* unary **\* - NOT** applied to primaries i.e. single names or numbers, or bracketed expressions.
- **<< >>** left/right shift the left operand **by** the number of places given **by** the right operand. Signed right shift fills with copies of the sign bit, unsigned with zeroes.
- **a a I** bitwise logical **AND,** OR.
- \* **\*** */* **%** multiply, divide, modulo, defined as on the host machine.
- **\* + - add,** subtract.

Constants (scalar **or vector)** cannot be assigned to. Their values are fixed irrevocably **by** the declaration, as they would be in reality if stored in ROM.

#### **17..20**

Vectors of constants. These can be given values either as **a** list of constant expressions e.g. **(1.** *2,* **3.** 4) or (as here) a string of **7** bit **ASCII** characters. Characters are stored four per word, least significant first. Notice the special characters \n (line feed) and **\O\** (character of value **0,** used here as a string terminator). Characters can also be used as individual constants: the declaration on line **16** could equally well be written as

**IIT**  $sp = ' '$ ,  $eof = ' \26 \}'$ ,  $cr = ' \c';$ 

Character constants generate the standard ASCII representation without parity. See Section **5** ("initlist") for a list of special characters.

#### 22

Comments follow **--** as in Ada, and extend to the end of the line.

#### 24 et seq.

Instructions are translated one-for-one to VIPER machine instructions. There are three **32** bit registers called A, **1. Y** of which **I** and Y can be used as index registers. Y is changed by the **CALL** instruction, but otherwise the registers can be used interchangeably.

No explicit arguments are allowed with procedure calls, but A and **I** can be used freely to hand over parameters.

#### 28

Notice **the "preface block" (CALL getchar; CALL apper)** which is optional before a condition to **set** up the register contents. Conditions generally compare a register with **a** variable or constant (not two registers or two variables) but there are also conditions **B. NOT** *B,* TRUE, **FALSE** for special cases.

#### **SO..33**

This form of **the VISTA CASE** statement requires an explicit predicate on **each limb. A** single preface block is allowed immediately after the word **CASE.** Conditions are tested in the order written **and** never cause a change in the register values; when **a** condition is found to be true the corresponding limb is entered and followed **by** exit from the **CASE** statement. See comment on line **117** for the other form of CASE statement.

Notice the use of **AID** as a connective in conditionals. Any number of **AID** or OR connectives may be used, but not both in the same condition. No brackets are allowed. Without these restrictions (which arise because of the need to map **VISTA** statements into single VIPER instructions) it would have been possible to use a simple IF **- TEEN - ELSE** here.

The SKIP statement has no effect (and generates no code) but is provided for clarity. It can be used or omitted as preferred.

#### **32**

The **ELSE** limb is optional. **If** it were omitted and no condition was true, a **CASE** statement would cause the machine to stop. **If** you want a **CASE** statement to do nothing in this situation, use **ELSE** SKIP.

#### 40

Loop constructs are WHILE **- DO - OD** and REPEAT **-** UNTIL

DISPLAY is an alternative form of comment which is preserved in the translator output file. It does not form part of the program but can be picked up **by** other software e.g. the VIPER simulator.

#### **31**

**BREAK** and CONTINUE are valid only in **a WHILE** or REPEAT statement. Their effect is, respectively:

- **\*** Exit from the most local loop, i.e. jump to the statement following **0D** or following the condition after UNTIL.
- **"** Proceed to the next cycle of the most local loop, i.e. jump to the beginning of the condition after WHILE or **UNTIL.**

The jump in this case is to line **77**

#### 64..65

This is **a** fairly elaborate condition! The whole thing compiles to **6** instructions.

The STOP statement generates an illegal VIPER instruction which stops the processor. **A** constant expression can be placed after the **STOP,** in which case its value will be compiled into the (otherwise mused) address part of the instruction and will be visible on the address bus when the processor has stopped. **If** no expression is given, the translator will insert the address of the instruction.

#### **81**

Procedure declarations in VISTA follow their calls, i.e. only forward reference is allowed. This is logically more satisfactory (the main program comes first) and matches **MALPAS** better than the traditional rule of declaration before use. Recursion is not in principle possible, since the language does not allow pointers of any kind.

Variables and constants (lines 10..20) must be declared before use in the conventional way. In this and most other respects **VISTA** conforms to the normal Algol or Pascal block structure. Round brackets are interchangeable with BEGIN **.. END .**

The peripheral location keyboard is assumed to deliver **0** until a character is typed.

#### 84

upper turns lower case letters in **A** to upper case.

#### **87**

4 digit unsigned decimal output.

#### **98**

digit is nested within print.

### 102

Division **by** repeated subtraction, since VIPER has (at present) no divide instruction. The loop is never obeyed more than **9** times.

#### **107**

The peripheral location **screen** is assumed to **make** characters visible in some way.

**10**

t

**WHILE** TRUE gives an endless loop which can be **left** only by BREAK or (in a procedure) RETURN.

#### **117..123**

The strings output **by message** must be known to the procedure in advance. It is not possible to hand over the address of an arbitrary string since VISTA **does** not allow pointers. This is an example of the other form of **CASE** statement in which each limb has either a single selector value or a bounded range of values e.g. **1..9: If** the contents of the nominated register **(A** in this case) match the selector, the limb is entered. Selector values and bounds may be constant expressions, as usual. **A** minor variation replaces **I by** UISIGNED, telling the translator to use unsigned tests when checking whether the register is within **a** range.

This form of **CASE** is much easier for programs like **MALPAS** to analyse, e.g. when checking for coverage and overlap of the conditions.

#### **126**

**A** zero character terminates the string. Strings are stored with the least-significant **8** bits of the word holding the first character. RETURN exits from the most local procedure orly.

#### 140

right8 is nested inside **message.**

#### **142**

These are "arithmetic" shifts which duplicate the sign bit. Line 144 renders this unimportant. The alternative is an end-around shift through **B** (e.g. **A >> 1)** which in this case would do just as well.

### 149

Every program ends nominally with FINISH though end-of-Hfe alone is acceptable.

# 4 Constructs not included in the example

**e B :a TRUE; B := FALSE**

Direct setting/clearing of the **a flag.**

**<sup>11</sup>** I

#### \* INCLUDE **\path\tilname.vis**

Source text inclusion facility. The first non-printing character e.g. space or end-ofline, terminates the file name. There is no default extension. The example given is **of** an **MSDOS** file name; the syntax is that appropriate to the host machine on which the VISTA translator is running. **INCLUDE** files may **be** nested up to **9** deep. **A** list **of** the files used will be printed at the top of the diagnostic output file.

# **5** Commentary on the grammar of VISTA

**A** modified form of the **BNF** grammar which follows is input to the **SID** parser generator, whose output forms the kernel of the translator. This version of the grammar has been shorn of the "compiling actions" which form the interface to the rest of the translator, but do not change the structure of the language except in the handling of character strings where the effect of an absent action has been embodied into the syntax for clarity.

*Terminal symbols* e.g. **UN,** SEMI, BEGIN are in capitals, non-terminals in lower case. Comments are between \ **. . \ .** Punctuation characters (for instance **a . ; )** are part of the meta-language of this version of **BNF:** commas separate alternatives and the last alternative of **a** rule ends with a semicolon. Empty alternatives are indicated **by** void.

The commentary is indexed **by** the names of the non-terminals, i.e. those which appear to the left of  $an = sign$ .

#### prog

The leading rule. Every program begins with PROGRAM and a name; any text following on the same line is taken as comment.

#### regions

**A** "region" declaration defines a bounded region of store or peripheral addressing space into which objects of appropriate type **(CODE, COUST, DATA** or PER) can be placed **by** the compiler. Only objects in DATA regions can be assigned to; only objects in PERI regions can be used in **INPUT** or **OUTPUT** instructions. Regions are global to the whole program, and the **space** they occupy is allocated permanently. The address space for PERI regions **is separate** from the other three. Region bounds are inclusive.

Several region declarations of **the same type may be made e.g.**

**CODE roal** FROM **0** TO 409S; **CODE** rou2 FROM **65536** TO **65536 \*** 4095;

Only one region of each type **(CODE. COIST, DATA,** PERI) is in use at any one time, but it can be changed between declarations (for **CODE,** between procedures) **by** writing e.g. **CODE** IN **roal;** and reset to the region previously in use **by** e.g. RESET **CODE;** Changes **are** stacked separately for each type e.g.

> **CODE IN** roul; **DATA IN** ran; PROC funl: **(etc);** CODE IN rom2; PROC fun2: (etc); **RESET CODE;** RESET **CODE; -- restore status quo** RESET **DATA;**

**A** region declaration automatically sets the new region as the current one of that type. WAhile **a** region is in use, objects of appropriate type are placed at successively increasing addresses within that region until it is full, when an **error** message is given. While a region is not in use (because the programmer has changed to another of the same type) its current loading position is remembered.

**AU** the region declarations in a program must be grouped together at the top, before the main block begins.

#### block

**VISTA** is block structured, where a block is either the main program or the body of a procedure. Blocks cannot be "nested" in VISTA, except as the bodies of procedures: **BEGIN . . END** or round brackets can be used to group instructions (e.g. for a **CASE** limb where the syntax demands a single instruction) but such a "compound statement" cannot include declarations. The present VISTA translator does not re-use memory allocated to local variables which cannot be in scope simultaneously, but this is not guaranteed to persist in future versions.

The scope rules are as follows:

- **9 A** "region" declaration is in scope for the whole program.
- **\*** An "object" (variable or constant) declaration is in scope from the point of declaration until the end of the main block or of the enclosing procedure, whichever is smaller.
- **\* A** "procedure" declaration is in scope from the start of the main block or of the enclosing procedure, whichever is smaller, until the start of its own declaration.

The sequence within a block is strictly defined, and is the same whether the block is the main program or **a** procedure body.

- **1.** Variable and/or constant declarations (if any).
- 2. Main code, which can be void e.g in **a** program consisting entirely of procedures.
- **3.** Procedure declarations which can be interspersed with more variable or constant declarations **(e.g. those used** only to communicate between procedures) or with region changes.

**BEGI. EID** and **( )** are interchangeable but must be correctly paired.

#### procdec

No explicit arguments or return values **are** allowed. What you do with the registers is up to you, but remember that the CALL instruction changes **7. RETURN** changes no register except the program counter which is not visible in **VISTA.**

The form PROC **ID** FROM **unsoxp** declares that a procedure can be found at the absolute address given **by** the unsigned expression, and is used to call facilities in other (separately compiled) programs e.g. in a ROM-resident monitor. The monitor program would contain **a CODE** region declaration starting FROM the same address.

#### objdec

An "object" declaration allocates space in one or other of the current regions. Types BITS and IT allocate space in the **DITI** region, or in the COIST region if the object is initialised. Type CHAW allocates space in the PERI region.

Wherever **a** number would **be** appropriate in VISTA, a constant expression can be written. Objects declared as scalar constants e.g.

#### IT marom **=** 4095;

can **be** used in constant expressions **-** their values are held in the compiler as well as (possibly) in the program. Scalar constants which will fit into 20 bits are usually embedded in literal instructions and not stored separately. Vectors of constants (or elements thereof) e.g.

BITS  $table[ ] = (1, 2, 4, 8, 16, 32, 64, 128);$ 

cannot be used in constant expressions. They are indexed from **0** up.

Vectors of variables e.g. ITT **voc[10);** must be declared with the size (in **32** bit words) and are also indexed from **0** up, in this case to **99.**

#### initlist

**A** vector of constants can be initialised to a string, which will be stored 4 **ASCII** bytes per word without parity, least significant byte first. There is no automatic terminator, though unfilled words will be padded with nulls. Certain special characters can be included in strings using "backslash" and a lower case letter e.g.  $\langle a, \langle c, \langle f, \langle s, \langle t, \langle \cdot \rangle \rangle \rangle \rangle$  for respectively linefeed, carriage return, form feed, space, tab, quote (which would otherwise terminate the string) and backslash. An arbitrary **8** bit constant can be placed in a string

İ

(e.g. **as** a terminator) thus: **"A** null-tsr-inatad string\O\". Any of the usual number bases may be used.

Strings must normaly fit within one line. To extend **a** string on to the following line(s), end each line with the sequence \e thus:

### **IT message[** 3 **"An example** of **a** string which will not fit **\o comfortably within a single line";**

**\e does** *not* insert **a** new line into the string: an explicit \n (or \c\n **)** must be used.

#### exp

Expressions are either **all** constant or consist of **a** variable only. Variables appear only in instructions. Unary minus or **NOT** are allowed only before a *primary e.g.*  $\sim$  (const-1) is allowed but -const-1 is not. See the commentary on the example program **for** a **list** of permitted operators. Any identifiers used in an expression must be already declared and in scope, see above under "block".

#### inst

The syntax of VIPER instructions- most of the rest of **VISTA** is not VIPER-specific. Void is allowed as an instruction, but **SKIP** is provided for clarity e.g. as a null branch in **CASE** statements. It generates no code.

#### regassign, indexreg

Data registers **(srg** or **dreg)** are **A, I. T. Index** registers are **I,** Y only.

#### loopst

**BREAK.** CONTINUE are valid only in VUILE or **REPEAT statements, and transfer** control to the instruction following the innermost loop or the start of the controlling test of the innermost loop respectively.

#### **casest**

**CASE statements come** in two forms, **one** with an explicit predicate on **each** limb **(caseiten)** and one with **a** nominated register and **a** selection **value** or range on **each** limb **(eotitem). Either** form **can have an optional ELSE** limb **at** the end, but if this is not present the translator will **insert ELSE** STOP. In both forms, the **cases** are **tested** in the order written. **There** is no **check for coverage** or overlap between predicates.

# condlist

Conditions **all** correspond to single VIPER instructions, which compare a register with an immediate or **stored** operand. To set up the registers ready for the comparison, a "preface" can **be** inserted thus:

> **IF (A :=** fred) **A > 0 THEN ..... FI;** WHILE **( :-** index; **A :- tabletl]) A /- 0 DO** .... **OD;**

The preface (if present) is part of the test - see CONTINUE above.

There is no particular advantage in doing **IF** statements this way: compare

```
A := fred; IF A > 0 ...
```
but the same is not true for WHILE and REPEAT statements: consider

**A :** fred; WHILE **A > 0 DO** ...... A **:- 1; joe :- A 0D;**

condition

Compound *conditions can be written using IND or DR but not* both, because of the restriction that each comparison is a single VIPER instruction. Every comparison is performed every time. The only possible side effect is a hardware error on address-out-ofbounds e.g. in

 $X := 5000000;$  IF  $A = 0$  AND  $Y \rightharpoonup x$  table[X] THEN ... FI;

IF **cendl** OR cond2 OR **... THEN** is compiled as (see VIPER definition below)

```
TEST condl
SET B IF cond2
SET B IF ...
IF NOT 3 GOTO else-or-li
then- code
```
IF condl **AND cond2 AND ... TIED** is compiled as

```
TEST inverse of condi
SET 3 IF inverse of cond2
SET a IF ...
IF 3 GOTO else-or-ti
then-cod.
```
"Condition" includes TRUE and **FALSE** for situations like WHILE **TRUE DO ... OD** and **3, OT 3** for special occasions.

## relop

**GE.** LT are unsigned **32** bit comparisons.

### operand, unsop

Things on the right-hand side of a **regassign** i.e. constant expressions, variables, vector references. **If a** constant expression can be fitted into 20 bits it **will** be handled **as** a literal, otherwise storage will be allocated for it in the current **COIST** region.

## offset

**A** constant offset done at compile time, with an optional run-time index in the **I** or Y register.

## variable

Writes to memory e.g. fred :\* A , also arguments of **INPUT** or **OUTPUT**.

#### function

These are machine functions, not to be confused with operators in constant expressions even though **\* -** can be used in either context. They appear only after a register name **(A. I** or Y).

# shift

/2 **>>1** .2 **<<I** are the only permitted combinations in instructions, corresponding to the VIPER machine functions. The right operand is unrestricted in constant expressions.

# INTENTIONALLY BLANK

# **6 VISTA** Grammar

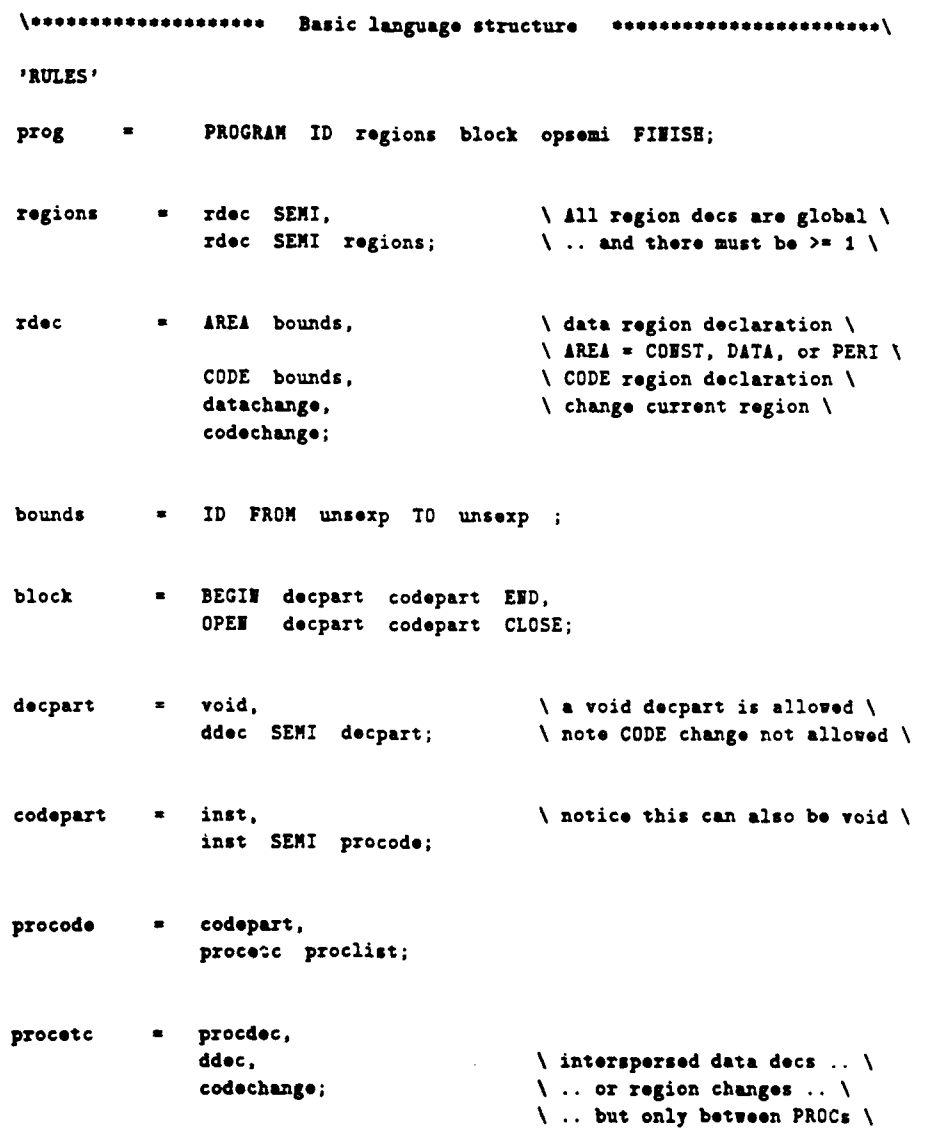

procdec \* PROC ID **COLON** block, PROC **ID** FROM **unsezp; proclist -** void, SEMI,  $\lambda$  have mercy on spare semis!  $\lambda$ SEMI procetc proclist; \\*\*\*\*\*\*\*\*\*\*\*\*\*\*\*\*\*\*\*\*\*\* Data and channel declarations **\*\*\*\*\*\*\*\*\*\*\*\*\*\*\*\*\*\*\*\*\*\***\ ddec **= objdec,** datachange; objdec *=* TYPE **obj** objlist; \ data or **CIN dec** \  $\setminus$  TYPE = BITS, INT, or CHAN  $\setminus$ datachange **= AREA IN ID**,  $\setminus$  change data region \<br>RESET AREA;  $\setminus$  back to old region \ \ back to old region \  $\text{codechange = CODE } \text{IF} \text{ID}, \quad \text{change CODE region} \setminus \text{array}$ **RESET CODE; obj . ID,**  $\setminus$  not with  $\texttt{CHAF!} \setminus$ **ID oSQ unsxp CSQ,** ID **OSO CSQ EQUALS** initlist; objlist *=* void, **COMMA obj** objlist; initlist \* OPEN **exp** exlist CLOSE, **QUOTE** <string> **QUOTE;** \ character string, **see above \ erlist -** void, **COMMA oxp oxlist;**

 $\ddot{\tau}$ 

المستعمل

**\ Constant expressions,** including **scalar** identifiers declared **as COIST \ \ A** scalar **variabla as** an **operand** is included for syntactic reasons **oxp a unsep,** PLUS primary,  $\setminus$  +ID or NOT ID still ..\<br>NOT primary,  $\setminus$  qualifies as a variable NOT primary,  $\downarrow$  qualifies as a variable ..\<br>
MINUS primary;  $\downarrow$  while -ID does not \  $\sqrt{\frac{m}{2}}$  while -ID does not  $\sqrt{\frac{m}{2}}$ unsexp = term,  $\sqrt{ }$  operators + -  $\sqrt{ }$ **unsoxp PLUS** term. unsexp **MINUS** term; **term =** factor, **\** operators **\* / %. term TIMES** factor, term **SLASH** factor, tern **ROD** factor; factor  $=$  shiftor,  $\qquad \qquad \qquad$  \ operators  $\qquad \qquad$  \ \ factor **AMPERSAND** shifter, factor BAR shiftor; shiftor **= primary,**  $\qquad \qquad \qquad$  **\ operators >>** << \ shiftor GREATER GREATER primary, shifter **LESS LESS** primary; primary **. ID,** NUN.<br>BIGNUN. **BIGNUN, \ over-size number \ SIZE ID,**

 $\Delta\omega=0.1$ 

 $\omega_{\rm{eff}}=0.000$ 

 $\star$ 

للمستراخ المستند

 $\sim 10^{-1}$ 

20

**OPEN unsexp CLOSE;**

**\ Executable statements.** This includes nearly **all** the VIPER-specific bits **inst** = void, **\ to allow spare semicolons \ simstat, \ those allowed** in **prefaces \ SKIP, \** explicit **null** instruction **\ RETURN,** STOP,<br>STOP exp. **STOP** exp, **\** qualifier for diagnostics **\** loopst, BEGIN codelist **END, \** compound statements **\** OPEN codelist **END; siustat regassign,** variable **COLON EQUALS** srog, **CALL ID, OUTPUT sreg COMMA** variable, **IF** condlist **TEEN** codelist elsepart FI, **casest;** regassign = dreg **COLON EQUALS sreg** dreg **COLON EQUALS** NOT sreg, **dreg COLON EQUALS** operand, **dreg COLON EQUALS** sreg function unsop, dreg **COLOR EQUALS** sreg shift NUM, **dreg COLON EQUALS INPUT variable,** B **COLON EQUALS** TRUE, B **COLON EQUALS FALSE;** codelist = inst, inst **SEMI** codelist; **elsepart \* void**, **ELSE** codelist; loopst **a** WEILE condlist **DO** codelist **OD. REPEAT codelist** UNTIL condlist, **BREAK,**  $\qquad \qquad$  **\ legal only in WEILE/REPEAT \ CONTINUE;**  $\qquad \qquad \qquad$  ditto **\** 

 $\ddot{\uparrow}$ 

**Casest** = CASE caseitem caselist ESAC, CASE preface caseitem caselist ESAC, CASE sreg signtype setitem setlist ESAC, CASE preface sreg signtype setitem setlist ESAC; = BEGIN simplist END, \ only assignments  $k$  calls .. \ preface OPEN simplist CLOSE; \ .. allowed in prefaces \ simplist  $\blacksquare$ simstat, simstat SEMI simplist; caseitem = condition COLON inst; \ no ELSE present \ caselist  $=$  void, \ ditto, spare semi \ SEMI, SEMI caseitem caselist, opsemi ELSE codelist;  $\setminus$  default limb  $\setminus$ II. \ default type SIGNED \ signtype  $\bullet$ UNSIGNED; = range COLON inst; setitem setlist void,  $\bullet$ SEMI.  $\ddot{\phantom{a}}$ SEMI setitem setlist, opsemi ELSE codelist; range  $=$   $exp,$ exp DOT DOT exp;

Ť

**Mariana** 

 $22$ 

.<br>1932 - Germania angl

condlist  $=$  condition, preface condition; \ "preface" statements \  $condition = B,$ **NOT B.** TRUE, **FALSE,** cond, cond AND andlist, cond OR orlist; andlist  $=$  cond,  $\setminus$  can't mix AND, OR  $\setminus$ cond AND andlist;  $=$  cond, orlist cond OR orlist; cond = sreg relop exp. sreg relop ID indxtail;  $=$  LESS, relop GREATER EQUALS, EQUALS, SLASH EQUALS, \ VIPER test instructions \ LESS EQUALS, GREATER. LT,  $CE;$  $=$  void,  $\setminus$  forgive spare semicolons!  $\setminus$  $op<sub>sin</sub>$ SEMI; DATAREG; \ one of A, I,  $Y \setminus$ sreg  $\blacksquare$ = DATAREG;  $d\mathbf{reg}$ 

 $\bar{r}$ 

ويصطبره والرواد

\\*\*\*\*\*\*\*\*\*\*\*\*\*\*\*\*\*\*\*\*\*\*\*\* Operands and Functions **\*\*\*\*\*\*\*\*\*\*\*\*\*\*\*\*\*\*\*\*\*\*\*\*\*\*\*\*\***\ operand **a** exp.<br> **b** inditial, the constant or scalar variable \ <br> **constant or scalar variable** \ **vector** reference \ \ vector reference \ NOT **ID** indxtail; **unsop . unsexp, ID** iudxtail; indxtail **. OSQ** offset **CSQ;** offset = unsexp.  $\setminus$  non-negative constant offset \ indexreg,  $\overline{\phantom{a}}$   $\overline{\phantom{a}}$   $\overline{\phantom{$  $\setminus$  ditto with constant offset  $\setminus$ indexreg PLUS unsexp,<br>indexreg MINUS unsexp; variable **\*** ID,  $\qquad \qquad \qquad$  \subset of "operand" \ ID indxtail; indexreg = **INDREG**;  $\qquad \qquad \qquad$  \ one of X, Y \ function = **PLUS, xMIS,** ADD,  $\qquad \setminus$  VIPER machine functions, not to be confused .. \<br>SUB,  $\qquad \setminus$ .. with operators in constant expressions \  $\setminus$ .. with operators in constant expressions  $\setminus$ XOR, **AID,** NOR, **AND** NOT; shift = SLASH, GREATER GREATER, TIMES, **LESS LESS; \eCCSCCCCCCCC5C5CC~\*CC End** of **graar eeeeeeeeeeeeeeee**

**INTENTIONALLY** BLANK

# **7** Using the **VISTA** translator

This description relates to **VISTA** Version **5 running** on an IBM PC-compatible under **MSDOS 3.3** or later.

The translator will print **a** summary of the operating instructions if invoked without arguments. Normally the name of the **VISTA** source file follows the program name; if no extension is given **.VIS** will be assumed e.g. **vista sourcefil**

VISTA can generate two output files, one containing diagnostics and information about the memory layout of the object program and the other containing the object program itself. The files normally have the same name as the source, and extensions (respectively) .ERR and .VOP but the names of the output files can be changed **by** an option.

Options are typed after the source file name, separated **by** a space. Every option begins with a letter (upper or lower case immaterial) and may include also a decimal number or **a** file name. Spaces may not appear within numbers or names, and a space (or end-of-line) must appear after **a** file name, but otherwise layout is unrestricted e.g.

#### **vista sourcefilo D6000 v** p400b404 j2000o vopfile

**All** options have default values which can be found **by** running the translator and inspecting the statistics printed at the *end. The options* available are as follows:

- Do **a** trial translation only **i.e.** no .VOP file  $\mathbf{T}$
- **V Non-verbose** output i.e. no comments in **.VDP file.** Verbose .VOP files are typically 3 times as big.
- F 20 Allow for 20 source **files i.e.** up to **19 INCLUDE** files.
- **D** 12000 Allow for 12000 data declarations in **the** program **(variables** and constants). Similarly **P** (procedure **declarations) and I** (region declarations).
- **J 6000 Allow for 5000 Jumps - 3 each per IF, VUILE.** REPEAT, **CASE in the program.**
- **C 200 Allow for 200 different anonymous constants i.e. constants appearing in instructions** but **not declared explicitly uith names.**
- **3 1000 Allow 1000 blocks. Blocks w procedures \*** 2
- **0 nane Use "namevop" and "name.err" for the two** output files. **Any extension typed will be ignored. "0" is a letter.**

# **8** VIPER Machine Definition

The VIPER machine has **3** general purpose **32** bit registers (called **A. X, Y),** a program **address** counter (P), and **a single** bit Boolean register **(B).** Memory addresses occupy 20 bits, so only the least significant 20 bits of P are meaningful: loading a **"1"** into any of the top 12 bits will cause the machine to stop.

**All** instructions occupy **32** bits, divided into **a** 12 bit function code and **a** 20 bit address.

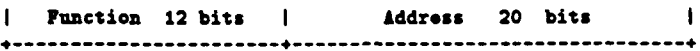

The function code is further divided into:

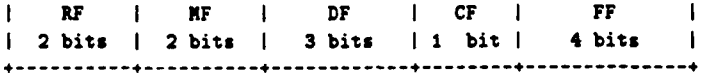

Most instructions are of the form  $D := R$  op  $M$ , where  $D$  and  $R$  are registers chosen from **A I T** P. N is either **a** 20 bit literal constant or the contents of a **32** bit memory location. Memory addresses are limited to 20 bits, and the machine will stop if a computed address (HF **=** 2 or **3, see** below) exceeds this limit.

IF: **source register** field

**0 X is contents** of **register** <sup>A</sup> **I R '.** . . " **<sup>X</sup>** I f .. **"[** . **"** 2 R **Y** 3 **R** " " " Pafter incrementing HF: **memory address** control **field 0 X is the address, i.e.** 20 bit **non-negative constant 1 N is contents of address,** memory or peripheral **2** X is contents of (address+I) "<br>**3** X is contents of (address+V) "  $\ddot{\phantom{a}}$ **3 X is contents of (address\*T) " DF: destination** control **field 0 D is the A register I D a " I**  $\ddot{\phantom{0}}$ **2 D " n T 3 D " " P**  $\ddot{\phantom{0}}$ **4 D** .. **.. P** " if **B, else do nothing S D " " P if 1OT 3, else do** nothing **\* D is N** in **peripheral space ) see 7 D is N** in memory **space ) below**

**26**

 $\mathbf{f}$ 

 $\mathbf{I}$ **V ----------- yes The** instruction is **a** comparison. The **I CF a I 1 ------ >** DF field is ignored. **\*------------- I** no **V ------------- yes The** instruction is "store R": **N** will **I** DF **>a 6 I ---- > be used as the** destination, stopping if  $HF = 0$ . The FF field is ignored. **I** no **V \* ----------- 4 yes If B** is **false** do nothing, otherwise **ALU I** DF *=* 4 **1 ----- >** operation to P. **4------------4** I no **V ------------ yes** If B is true do nothing, otherwise **ALU** I DF **a 6 1 ------ >** operation to P. **-------** 4 **1** no **V 4-------------------------------4-** I **ALU** operation to register specified **I I by DF** (in the range **0 to 3).** I

The sequence in which the **CF.** DF, and **FF** fields are inspected is important:

# **8.1 ALU** operations

If **CF a 0** and DF **< 6. FF** and possibly HF specify **the ALU** function:

**4------------------------------------------4**

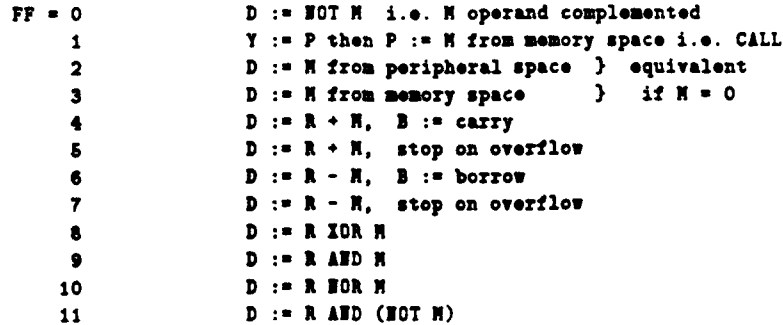

**27**

**I**

in the contract of the contract of the contract of the contract of the contract of the contract of the contract of the contract of the contract of the contract of the contract of the contract of the contract of the contra

```
12, HF = 0 D := R/2, sign bit copied
    HF a 1 D :R >> I through B. i.e. D31 : B,
                       DO..30 :- I..31, B : RO
    HF = 2 D := R + 2, stop on overflow
    KF a 3 D :a R << I through I, i.e. DO :B ,
                       D1...31 := R0...30, B := R3113 spare instruction, stop
14 spare instruction, stop
16 spasw instruction, stop
```
Note that if the destination is  $P(PF = 3, 4, or 5)$  only functions 1, 3, 5, and 7 are legal. Attempting to obey any other will cause the machine to stop. Function 1 operates only on P; if **DF** specifies any other destination register the machine will stop.

The operation  $D := R$  can be achieved by performing  $D := R + 0$  or (for destinations **A.** *1,* Y) **D :-** 1 **AID NOT 0** which is faster. **D :a 10T R** can be done as **D :-** R NOR **0.**

#### 8.2 Comparisons

**If CF a 1. FF** specifies a comparison. Comparisons never change anything other than **B,** apart from the change in P implied **by** continuing to the next instruction, and never cause the machine to stop unless a memory address exceeds 20 bits **(HF =** 2 or **3).** For comparisons the **ALU** function is forced to 1 **-** H, and the arithmetic unit behaves as if it had **33** bits with initial sign extension and no overflow detection, allowing signed or unsigned comparison of **32** bit values.

The new value of **B** is derived from the result of the subtraction as follows: bit32 is the conceptual extra (33rd) bit:

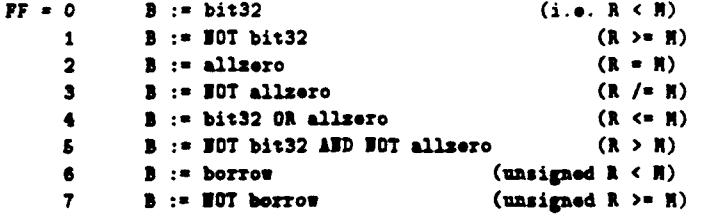

**FF a to 16: the sot** of **operations is repeated,** but it **the result is 0 (i.e. FALSE)** 3 **is left unchanged.**

# **9** VIPER Object Program (.VOP) Format

VIPER Object Program files are printable, and contain the information needed **by a** program loader, PROM programmer, or VIPER simulator. Only the information within the defined format is significant; the remainder of each line is undefined and can be filled with whatever material may be useful. The **VISTA** translator outputs the current loading address and **a** "reconstructed" version of each instruction, followed on some lines **by** a "marker" showing the beginning of loops, procedures etc.

The type of every line is indicated **by** the character in column **1,** which is followed (in most cases) either **by** a string of characters, a hex number, or **a** sequence of decimal numbers. Some types of line have alternative decimal or hex forms. The defined formats must be adhered to rigidly.

In the following description, underscore indicates mandatory space characters. **d** stands for a decimal digit **(0..9)** and h for a hex digit **(0..9,** A..F or a..f). **All** other characters stand for themselves. Every defined format must end with a "white space" character i.e. space, TAB, or end-of-line.

**T** any character str ng D any character string

Title and Date of program. These are not mandatory but are generated by VISTA from (respectively) the PROGRAM line which begins the source file and the date derived from thr host operating sytem.

**C\*Ihhhhhhh \*.ddddd-ddddd**

Set the currrent loading address **i.e** the address starting at which subsequent data will be loaded into memory. In the decimal form the second **5** digit number represents the least significant **16** bits of the address **(0..65535)** and the first number represents the rest. In both forms the digits are in the usual order i.e. most significant first. Addresses up to 16rFFFFF **are** interpreted as in memory. Addresses in the range 16r100000 to 16rlFFFFF are treated **by** the VIPER simulator as in peripheral space.

**All** the digits must be present in either format.

#### **C.bhhhhhh C-ddd.ddd.ddd.ddd**

والمرار المستحدثين المدا

Load the **32** bit value given into the location pointed to by the current loading address, **add I** to the address, and update the sumcheck (see below). In the decimal form the four numbers (0-255) represent the four bytes of the value, most significant first. **All** the digits must be present.

### V\_#hhhhhhhh

Verify the current sumcheck against the hex value given, and clear the sumcheck. The **sumncheck** is the **32** bit residue of the **sum** of every **32** bit value loaded plus its address, since the sumcheck was last cleared. The sumcheck is zero initially. All the digits must be present.

K

#### End of .VOP file.

The remaining formats are relevant only to a simulator or **a** prototyping system which contains **a** host computer of some kind. PROM programmers ignore them.

**AIthhbhhhh i.ddd-ddd.ddd-ddd**

Format as for C. Load the VIPER  $\blacktriangle$  register with the 32 bit value given. Similar formats exist for the *1,* Y. and P (program address) registers.

**B\_TRUE B.FALSE S.TRUE S.FALSE**

Set/clear the B flag or the internal **STOP** flag.

**MNddddddd-ddddddd I.ddddddd.ddddddd**

Define **a** memory or *I/O* region size, for memory allocation in the simulator. The first decimal number is the lowest address in the region, the second is the highest. In a VISTA output these correspond to the regions declared **by** the progranner, with the upper bounds **as** actually used rather than as declared. The bounds must **be** decimal, **0..1048575,** but in these two formats leading zeroes may be omitted.

#### **U** any **character string**

**The character string is the** name of **a** file **"used" by** an **INCLUDE** statement. Simulators **can use** this information to improve diagnostics.

#### **Q any character string**

**Corresponds to DISPLIY** in the **VISTA** source. The character string may be interpreted **by a simulator program or simply displayed as a** diagnostic.

# References

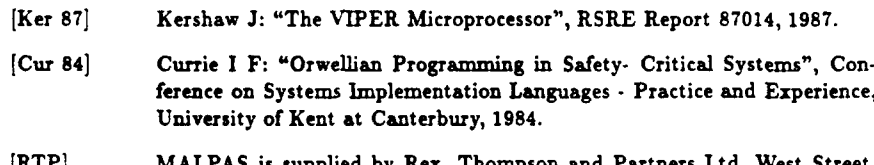

- [RTP] **MALPAS** is supplied **by** Rex, Thompson and Partners Ltd, West Street, Farnham **GU9 7EQ, UK.**
- [PVL] **SPADE** is supplied **by** Program Validation Ltd, **26** Queen's Terrace, Southampton **S01** 1BQ, UK.

# INTENTIONALLY BLANK

 $\ddot{\phantom{a}}$ 

 $\mathbf{L}$ 

# **REPORT DOCUMENTATION PAGE**

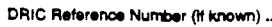

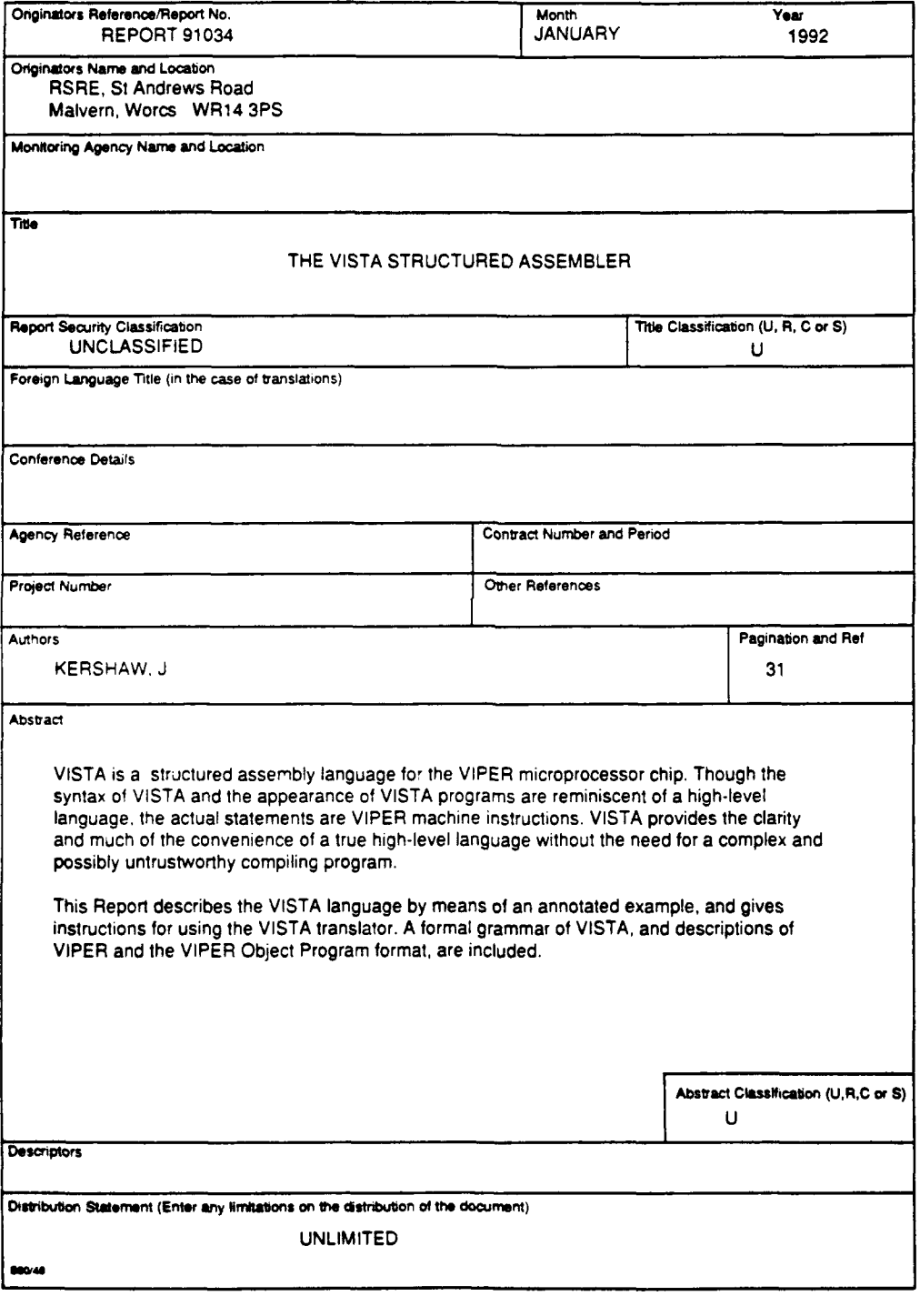

INTENTIONALLY BLANK

 $\cdot$